# **ESCUELA SUPERIOR POLITÉCNICA DEL LITORAL FACULTAD DE INGENIERIA EN ELECTRICIDAD Y COMPUTACIÓN FUNDAMENTOS DE JAVA PRIMERA EVALUACIÓN (I TÉRMINO 2012-2013)**

**NOMBRE: \_\_\_\_\_\_\_\_\_\_\_\_\_\_\_\_\_\_\_\_\_\_\_\_\_\_\_\_\_\_\_\_\_\_\_\_\_\_\_\_\_\_\_ MATRICULA: \_\_\_\_\_\_\_\_\_\_\_\_\_\_\_\_\_\_\_\_\_\_\_\_**

# **TEMA 1 (10 PUNTOS)**

Dado el siguiente código complete

}

for( \_\_\_\_\_\_\_\_\_\_\_\_\_\_\_\_\_\_\_\_\_\_\_\_\_\_\_\_\_\_\_\_\_\_\_\_\_){ Persona p = (Persona)lista. p.imprimirPersona();

## **TEMA 2 (20 PUNTOS)**

Implemente el método **public int obtenerEntero()** que debe realizar el proceso de solicitar al usuario ingresar un entero por teclado y devolver un entero valido. Si en el caso que el usuario ingresa un valor invalido este proceso debe de repetirse hasta que sea valido.

### **TEMA 3 (20 PUNTOS)**

Implemente el método **public ArrayList obtenerPersonasPorNombresApellidos(ArrayList personas, String nombres, String apellidos)** que retorna un ArrayList con las personas cuyo atributos nombres y apellidos **incluyan** a los parametros de entrada **nombres** y **apellidos NOTA:** Tener en cuenta que ya esta implementada la clase **Persona** con sus atributos **cedula**, **nombres**, **apellidos** y **edad** que tienen como modificador de acceso **privado**

#### **TEMA 4 (20 PUNTOS)**

El problema de Torres es un pasatiempo en el que se colocan ocho torres en un tablero de ajedrez sin que estas se amenacen. La torre amenaza a aquellas fichas que se encuentren en su misma fila o columna. En la matriz las torres están representadas por el 1 y los espacios vacíos por el 0.

A ud. se le ha solicitado implementar el método **public boolean tableroValido(Casillero[][] tablero)** la cual verifica si el tablero es valido o no verificando que no existe ninguna torre que este amenazando a otra. Para el caso de ser valido retorna **true** sino **false**.

**NOTA:** Tener en cuenta que ya se encuentra implementada la clase **Casillero** la cual tiene como único atributo **privado** un entero llamado **valor** que cuando sea **1** indica que una torre se encuentra en esa posición y **0** que esta libre**.**

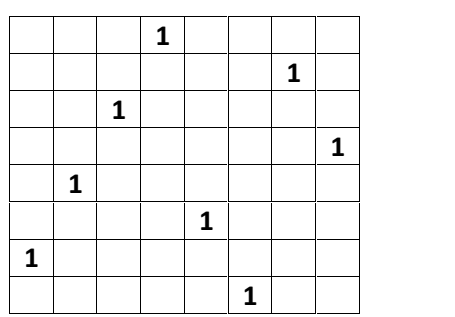

## **TEMA 5 (30 PUNTOS)**

Implemente las siguientes clases dentro de un paquete llamado **miniproyecto**:

1.- Una clase llamada **Libro** que tiene como atributos (String **id**, String **titulo**,String **autor1**,String **autor2**,String **editorial**,String **descripcion**) con modificador de acceso **público** y que además tiene un constructor que inicializa todos sus atributos.

2.- Una clase principal llamada **ExamenParcial** que dentro de su método **main** realiza el uso de los siguientes métodos:

**public static int obtenerOpcionMenuPrincipal()** de la clase **General** que imprime un menú principal con opciones (1.- Ingreso de Libro 2.- Busqueda de Libro 3.- Eliminación de Libro 4.- Salir) y realiza el proceso de obtener la opción por teclado hasta que este sea valido. **public static void ingresarLibro()** de la clase **Archivo** que realiza el proceso de ingresar un Libro a un archivo. **public static void buscarLibro()** de la clase **Archivo** que realiza el proceso de buscar un Libro en un archivo. **public static void eliminarLibro()** de la clase **Archivo** que realiza el proceso de eliminar un Libro que se encuentra en un archivo.